# **Практика эксплуатации "1С:Предприятие 8" в среде Linux**

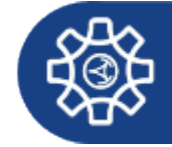

ПОДМОСКОВНЫЙ КОЛЛЕДЖ ЭНЕРГИЯ

на примере конфигурации "1С:Колледж ПРОФ"

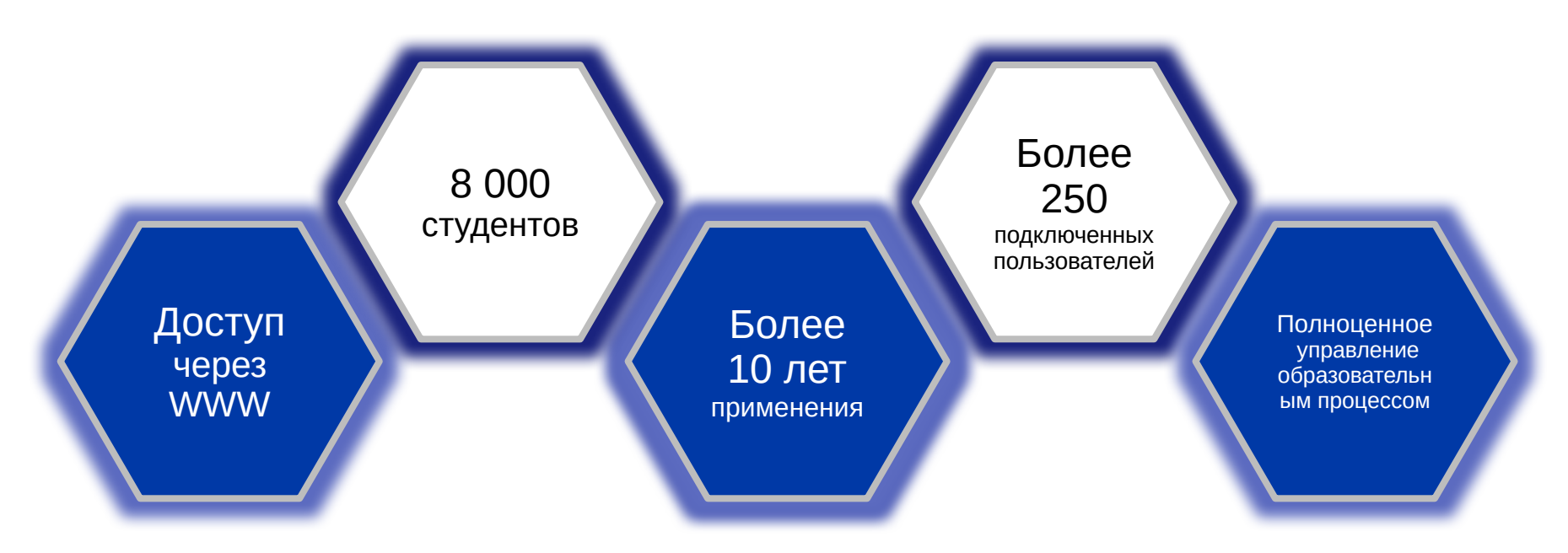

#### **И ВСЕ Это на Linux !!!**

# **Структура кластера 1С и окружения**

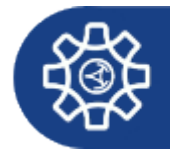

ПОДМОСКОВНЫЙ КОЛЛЕДЖ ЭНЕРГИЯ

## **Состав Кластера 1С**

- Сервер 1С Предприятия;
- Сервер Лицензий для 1С;

## **Состав окружения**

- Сервер WWW;
- Сервер баз данных PostgeSQL
- Сервер хранения данных (NAS)

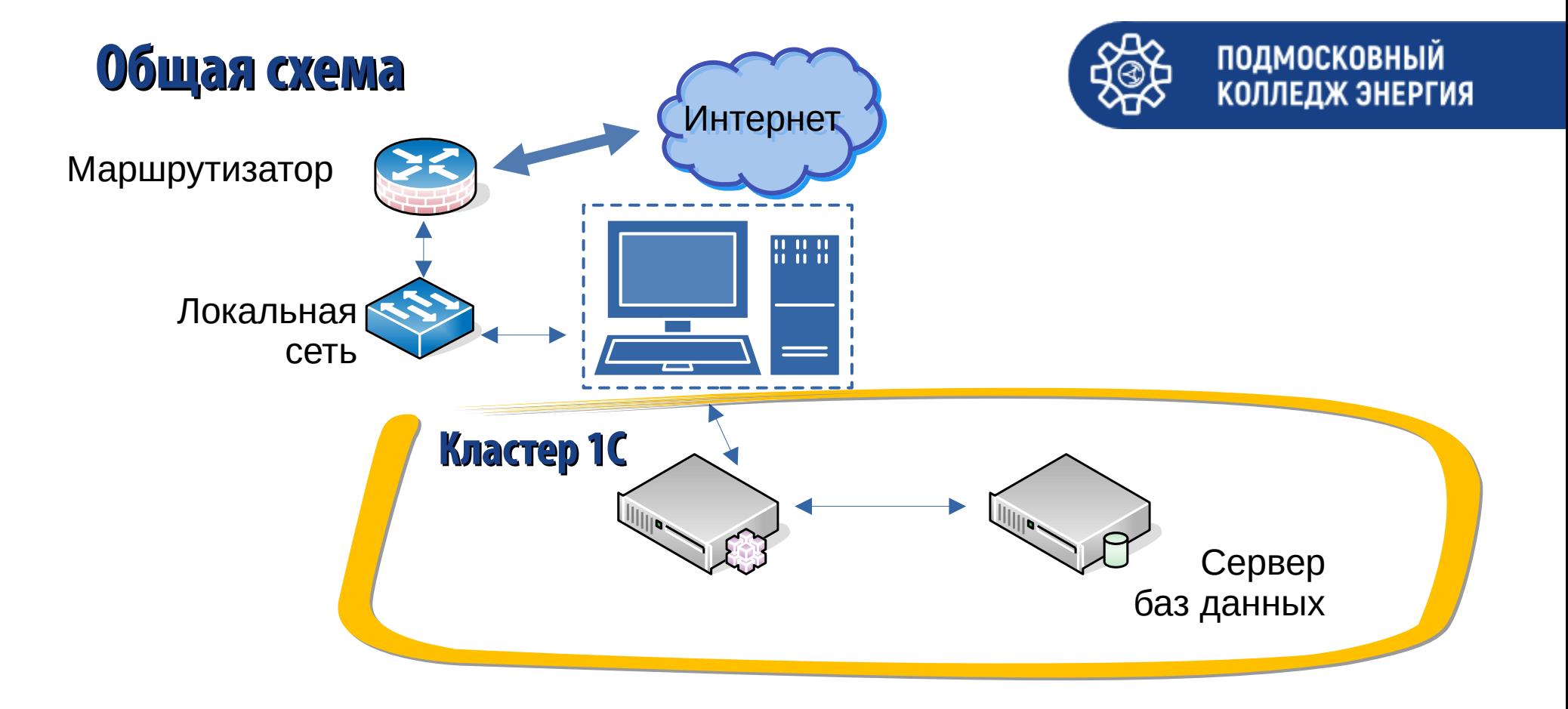

2014 год, было начало

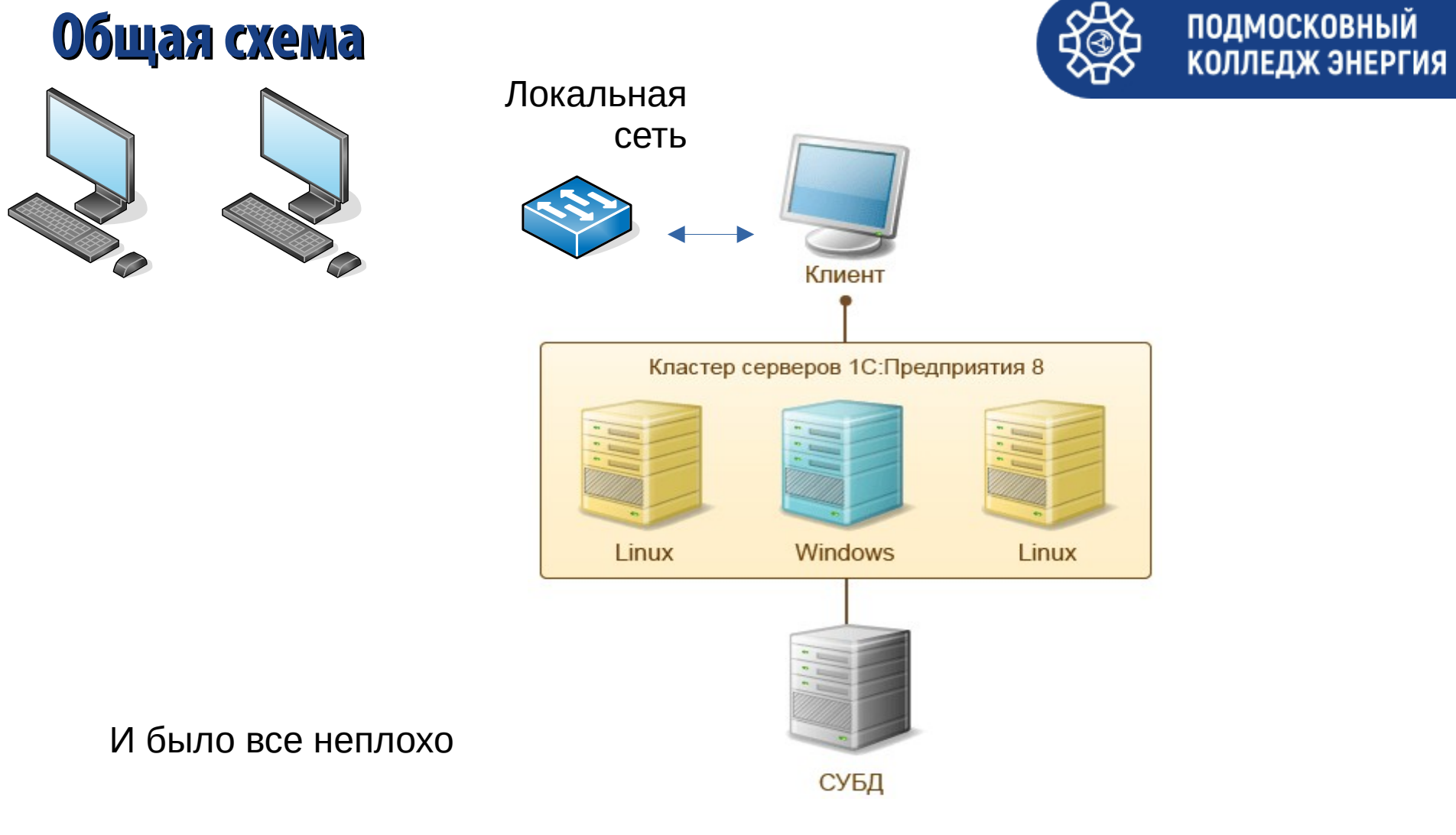

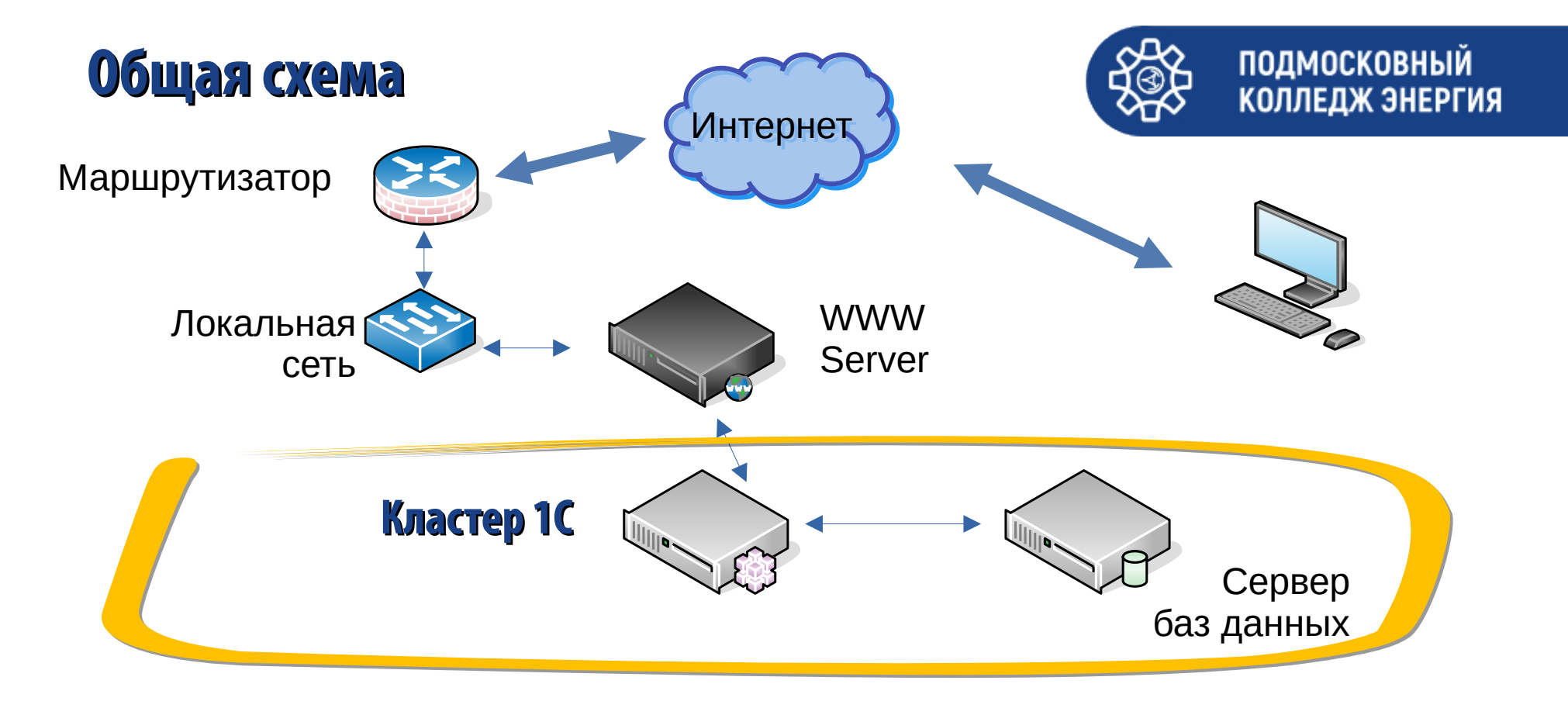

Версия 1С предприятия, с представлением сервисов в WWW

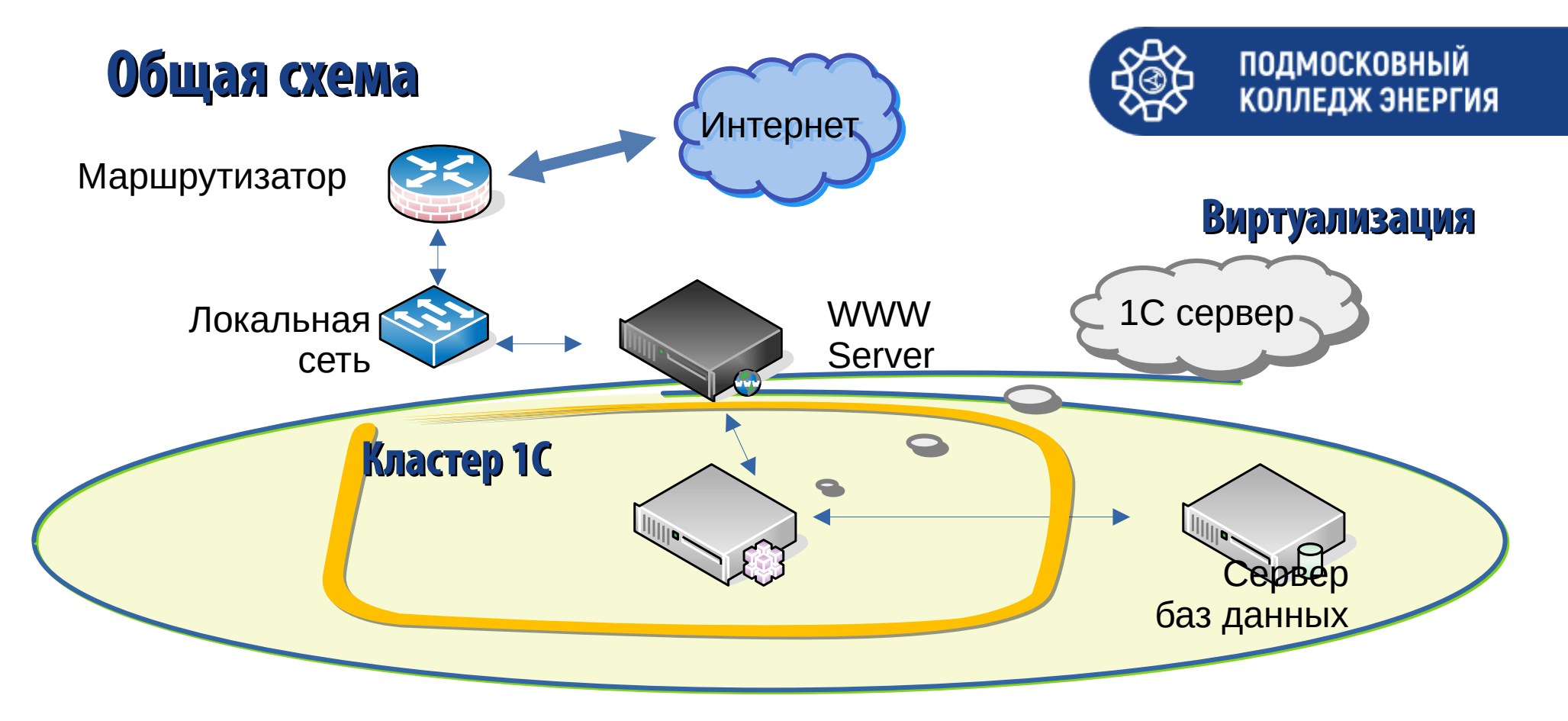

2016 год — пора виртуализироваться

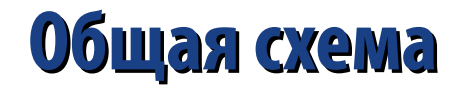

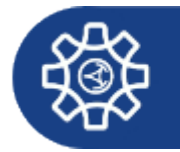

#### Информация для пользователей и партнеров №25491 от 11.02.2019

Изменение работы лицензий "1С:Предприятия 8" в крупных внедрениях …

Начиная с версий 8.3.12.1852, 8.3.13.1791 и 8.3.14.1592 платформы "1С:Предприятие" такая защита реализована. Кроме того, изменены правила использования лицензий уровня ПРОФ: теперь эти лицензии предназначены для использования с информационными базами (ИБ), в которых одновременно работают не более 500 сеансов пользователей и/или нет большой нагрузки (достаточно использования **не более 12 ядер** процессоров).

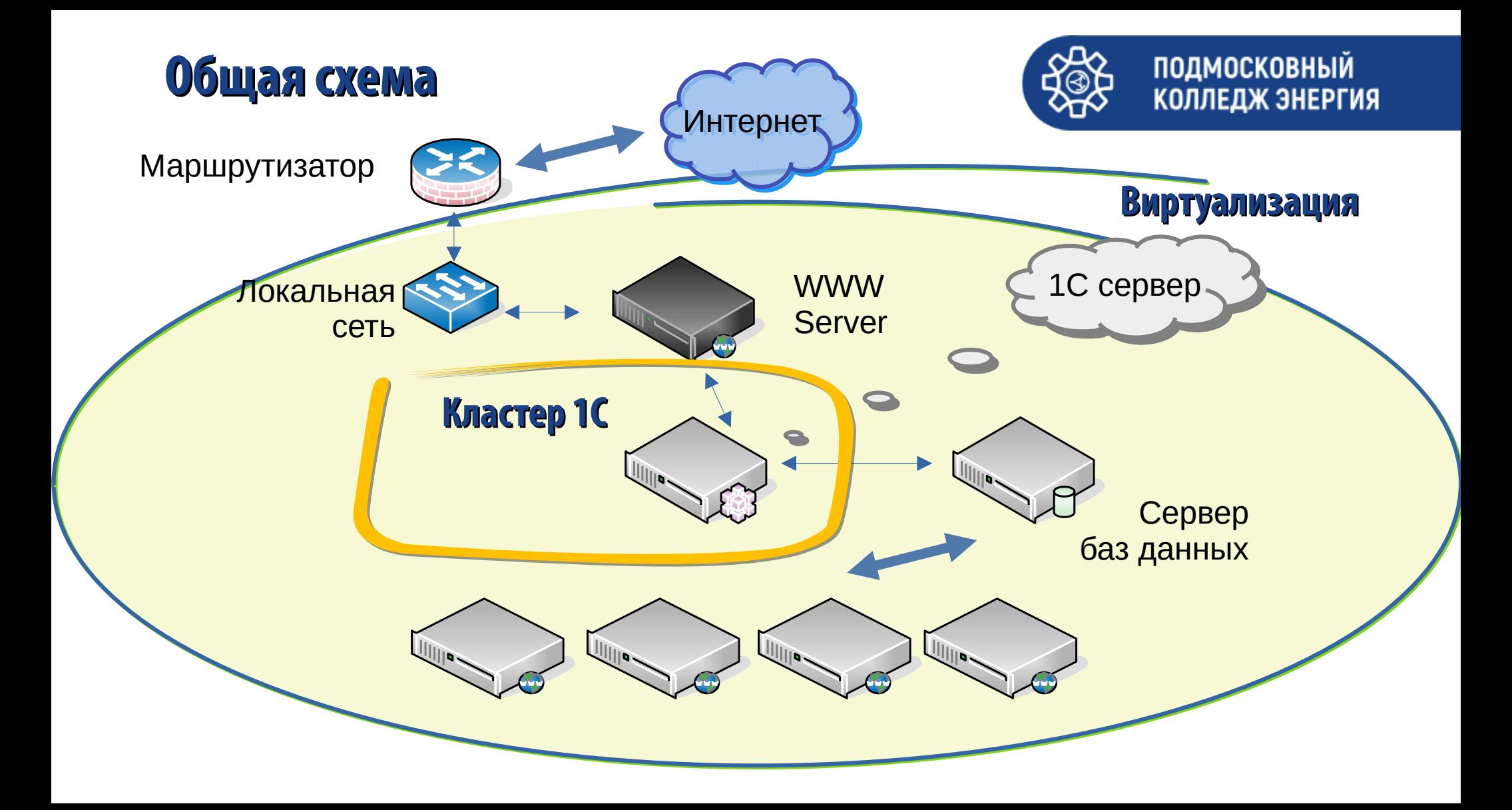

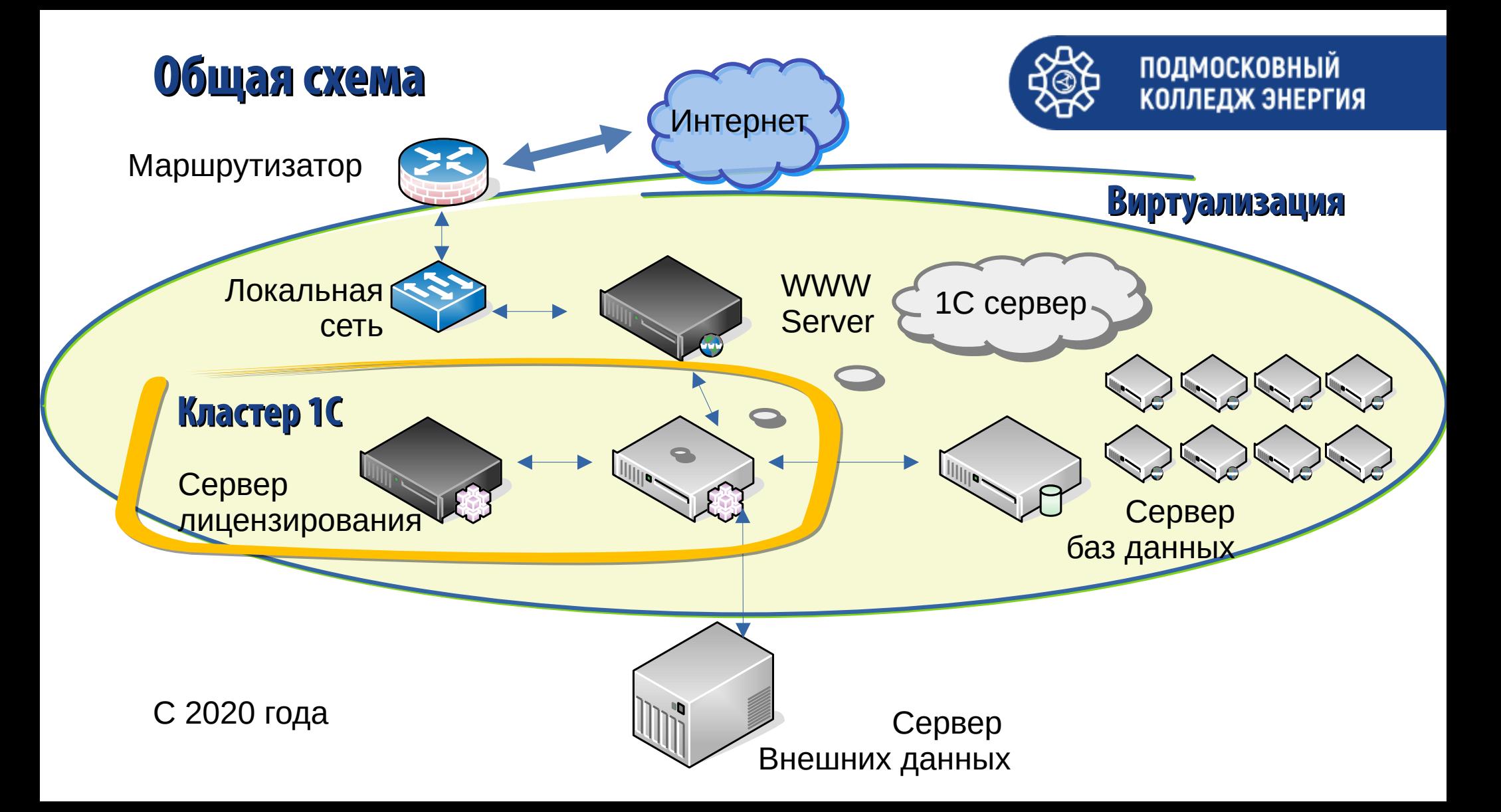

# **Сервер WWW — ubuntu 22.04 LTS**

# Особенности: Соllege.vrd

- **Виртуальный;**
- **2 ЦПУ, Память 4 Гб, 2 диска, 1 сетевой адаптер;**
- **Apache2, HTTPS, только IPv4;**
- **Дистрибутивы клиентов 1С, для развертывания;**
- **Установлены компоненты веб сервера: wsap24.so**
- **Запись в apache.conf:**

#### **LoadModule \_1cws\_module "/opt/1cv8/x86\_64/8.3.20.1789/wsap24.so"**

/etc/apache2/conf-available/1c-college.conf

# 1c publication College IB Alias "/college" "/var/www/college/" <Directory "/var/www/college/"> AllowOverride All Options None Require all granted SetHandler 1c-application ManagedApplicationDescriptor "/var/www/college/college.vrd" </Directory>

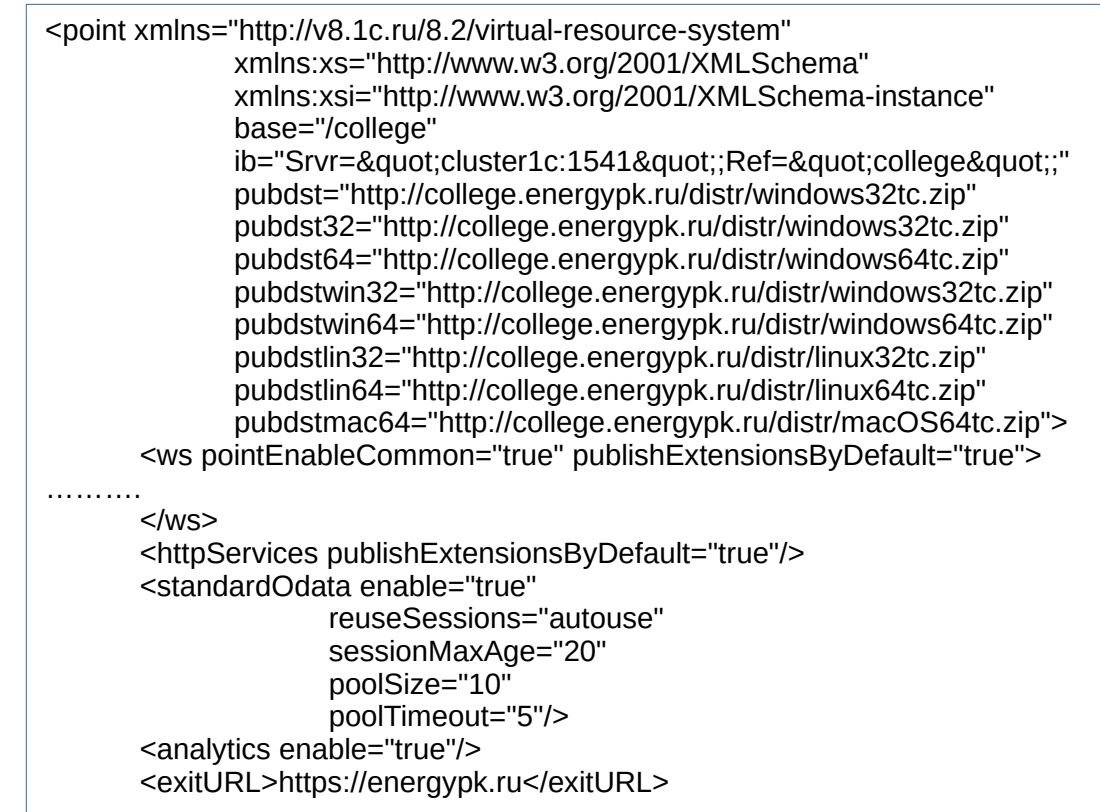

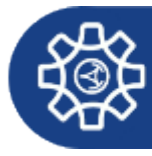

# **Сервер PostgeSQL 14 — ubuntu 22.04 LTS**

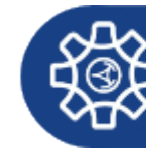

**ПОДМОСКОВНЫЙ** КОЛЛЕДЖ ЭНЕРГИЯ

## Особенности: **Filly Hills**

- **Виртуальный;**
- **4 ЦПУ, Память 16 Гб, 2 диска, 1 сетевой адаптер;**
- **(PostgreSQL) 14.5 (Ubuntu 14.5-3.1C);**
- **Проведена оптимизация по работе с памятью;**
- **Удален сервис SNAP**
- **Ежедневные резервные копии баз данных:**
- **Crontab:**

**# m h dom mon dow command 0 3 \* \* \* systemctl restart postgresql 30 4 \* \* \* /root/bin/dump\_to\_ftp.sh**

```
# this also assumes you created "backups" on the remote host
FTP_BACKUP_HOST=172.16.*.*
FTP_BACKUP_USERNAME=*****
FTP_BACKUP_PASSWORD=*****
FTP_BACKUP_DIR=/ftp/backup/base1c
DATETIME=`date +%Y-%m-%d`
LOG=/var/log/postgresql/upload-to-ftp.log
BACKUP_DIR=/var/backup
BACKUP_DB='college-db biblio-db moodle'
for back_db in $BACKUP_DB
do
      pg_dump -F t -U postgres $back_db | gzip -9c > $BACKUP_DIR/$back_db.tar.gz
      ftp -inv <<! >> $LOGopen $FTP_BACKUP_HOST
            user $FTP_BACKUP_USERNAME $FTP_BACKUP_PASSWORD
            binary
            cd $FTP_BACKUP_DIR
            lcd $BACKUP_DIR
            ren old2-$back_db.tar.gz old3-$back_db.tar.gz
            ren old1-$back_db.tar.gz old2-$back_db.tar.gz
            ren $back_db.tar.gz old1-$back_db.tar.gz
            put $back_db.tar.gz $back_db.tar.gz
            close
      bye
      !
done
```
# **Сервер лицензирования ubuntu 22.04 LTS**

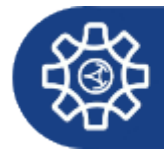

ПОДМОСКОВНЫЙ КОЛЛЕДЖ ЭНЕРГИЯ

## **Особенности:**

- **Виртуальный;**
- **2 ЦПУ, Память 4 Гб, 1 диск 16 Гб, 1 сетевой адаптер;**
- **Сервер 1С, IPv4;**
- **Проведена оптимизация по работе с памятью;**
- **Удален сервис SNAP;**
- **Находится в пуле ИДЕНТИЧНЫХ серверов !!!**
- **Неизменный UUID компьютера (для виртуальной среды !!!**

# **Сервер 1С Преприятия 8 ubuntu 22.04 LTS**

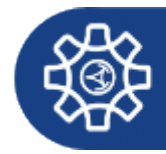

ПОДМОСКОВНЫЙ КОЛЛЕДЖ ЭНЕРГИЯ

### **Особенности:**

- **Виртуальный;**
- **8 ЦПУ, Память 32 Гб, 1 диск 16 Гб, 2 сетевых адаптера;**
- **Сервер 1С, IPv4;**
- **Проведена оптимизация по работе с памятью;**
- **Удален сервис SNAP;**
- **Неизменный UUID компьютера (для виртуальной среды)!!!**
- **Подключен внешний диск для данных (iSCSI) через 2-й араптер**

# **Сервер внешних данных Truenas core 13**

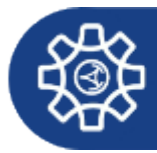

ПОДМОСКОВНЫЙ КОЛЛЕДЖ ЭНЕРГИЯ

## **Особенности:**

- **Реальный старый сервер;**
- **8 ЦПУ, Память 32 Гб, 1 диск 120 Гб загрузочный, 4 сетевых адаптера 10 Гб/с;**
- **SAS адаптер (встроенный);**
- **Пул 8 дисков по 16 Тб**
- **Поставщик iSCSi ресурсов (дисков);**
- **FTP ресурс для архивов.**

# **Цифровой колледж — 1С:Колледж**

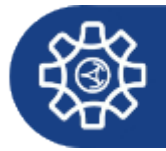

ПОДМОСКОВНЫЙ КОЛЛЕДЖ ЭНЕРГИЯ

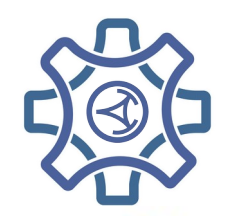

**Государственное автономное профессиональное образовательное учреждение Московской области «Подмосковный колледж «Энергия»**

**TE https://its.1c.ru/section/news** 

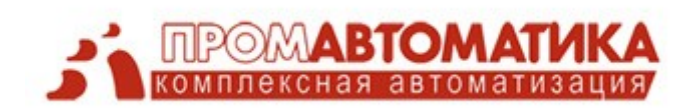

**Начальник ИВЦ Голенищенко Дмитрий Владимирович**

+7 (495) 249-2458

ivc@energypk.ru

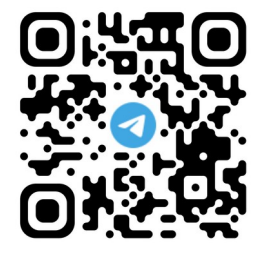

https://t.me/+sClvQH9DIgMyMjFi

# **Цифровой колледж — 1С:Колледж**

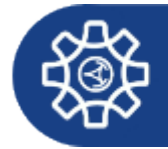

ПОДМОСКОВНЫЙ КОЛЛЕДЖ ЭНЕРГИЯ

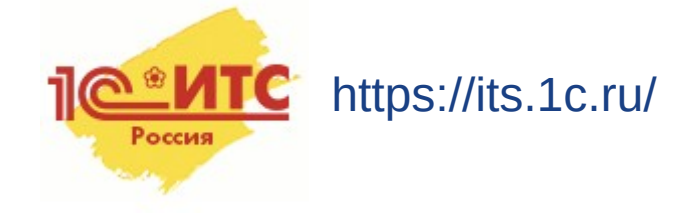

ООО Внедренческий центр «Элайн» Москва, ул. Люблинская, д. 141, оф. 103 Тел.: +7 (495) 729-27-89

info@eline-vc.ru Группа компаний «Промавтоматика» г. Рязань, БЦ «Флагман», ул. Татарская, д. 21, оф. 307 Тел.: +7 (4912) 50-10-20

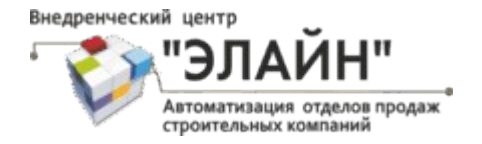

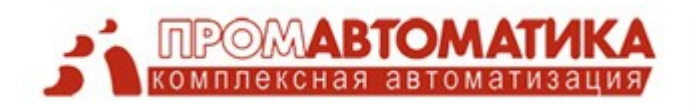